# **Voice Analysis Tool (VAT™)**<br>Entertainmond Avenue - Third Floor, Gaithersburg, MD 20878<br>Phone: (301) 670-4784 Fax: (301) 670-9187 Email: <u>Info@al.com</u><br>Website: [https://www.gl.com](https://www.gl.com/)

818 West Diamond Avenue - Third Floor, Gaithersburg, MD 20878 Phone: (301) 670-4784 Fax: (301) 670-9187 Email: **[info@gl.com](https://www.gl.com/inforequestform.php)** 

1

# Voice Analysis Tool (VAT™)

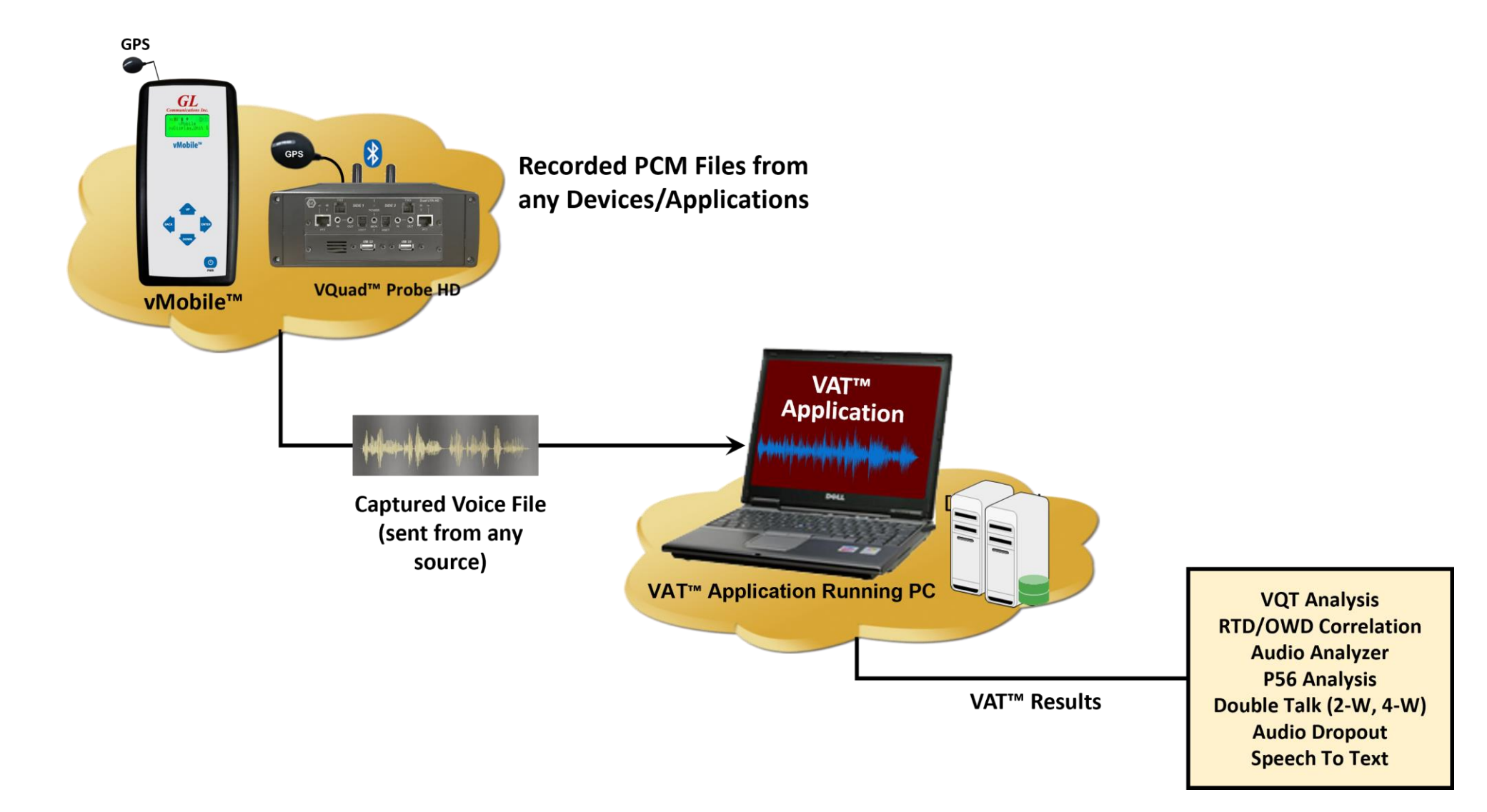

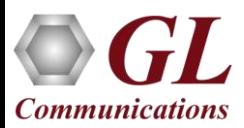

### Features

- GL's VAT™ supports analyzing any Raw PCM voice file including NB, WB, and SWB. Audio files can be generated from any application including GL VQuad™ and vMobile™
- Fully automated operation with log file containing results and stored in the GL Central Database which can be accessed easily using the GL WebViewer™
- VAT™ CLI (Command Line Interface) supports remote operation
- Audio analysis includes, Round Trip and One Way Delay, Dropout Audio analysis, Double-Talk, Power Level and Frequency Analysis, Speech Activity, Active Speech Level and Noise Level, and DC Offset
- Supports VQT analysis when coupled with the GL VQT software
- Supports multiple analytical tests per individual voice file

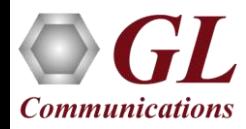

# **VAT<sup>™</sup> Operations**

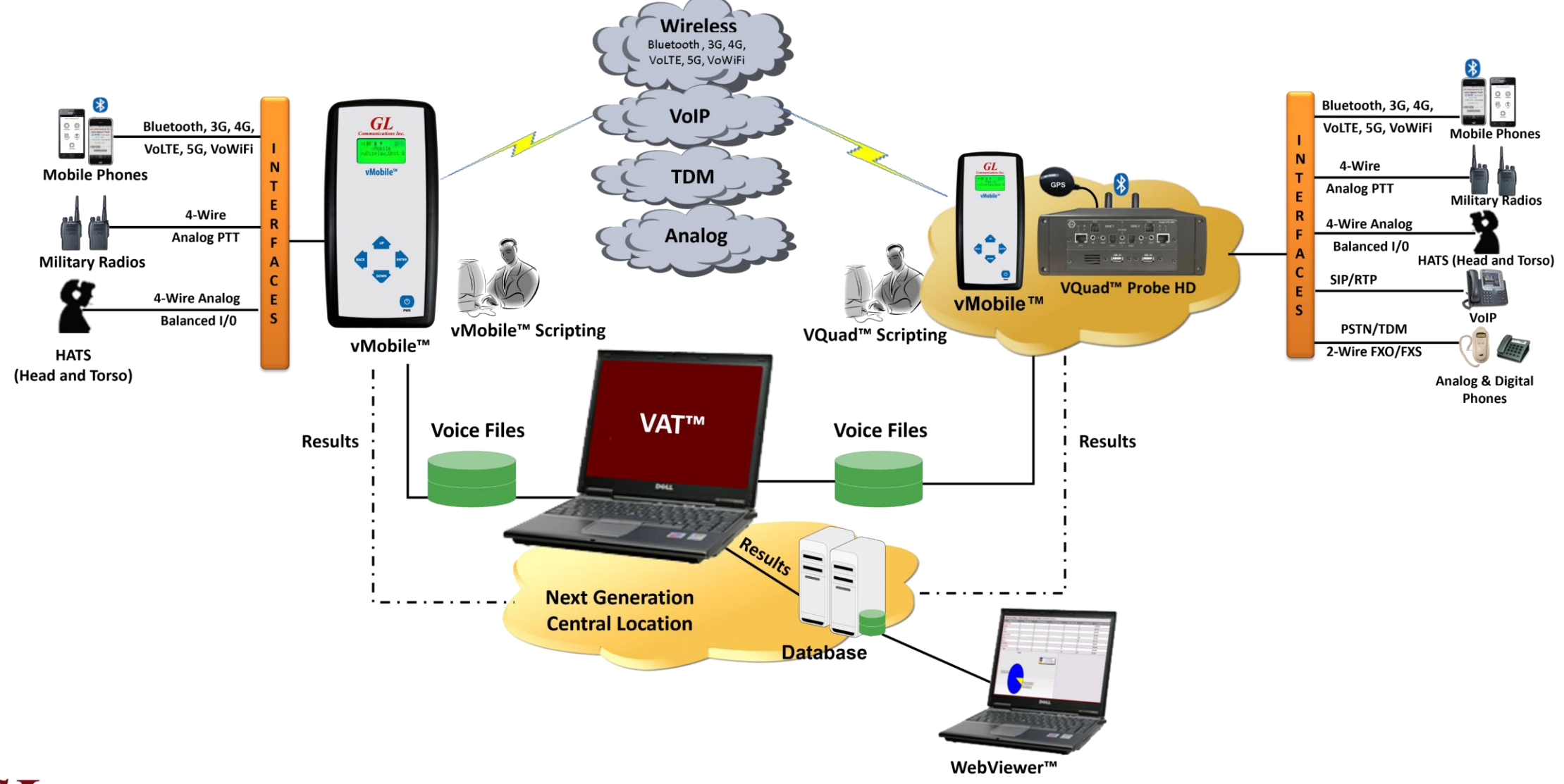

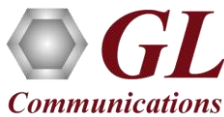

# VAT™ Application

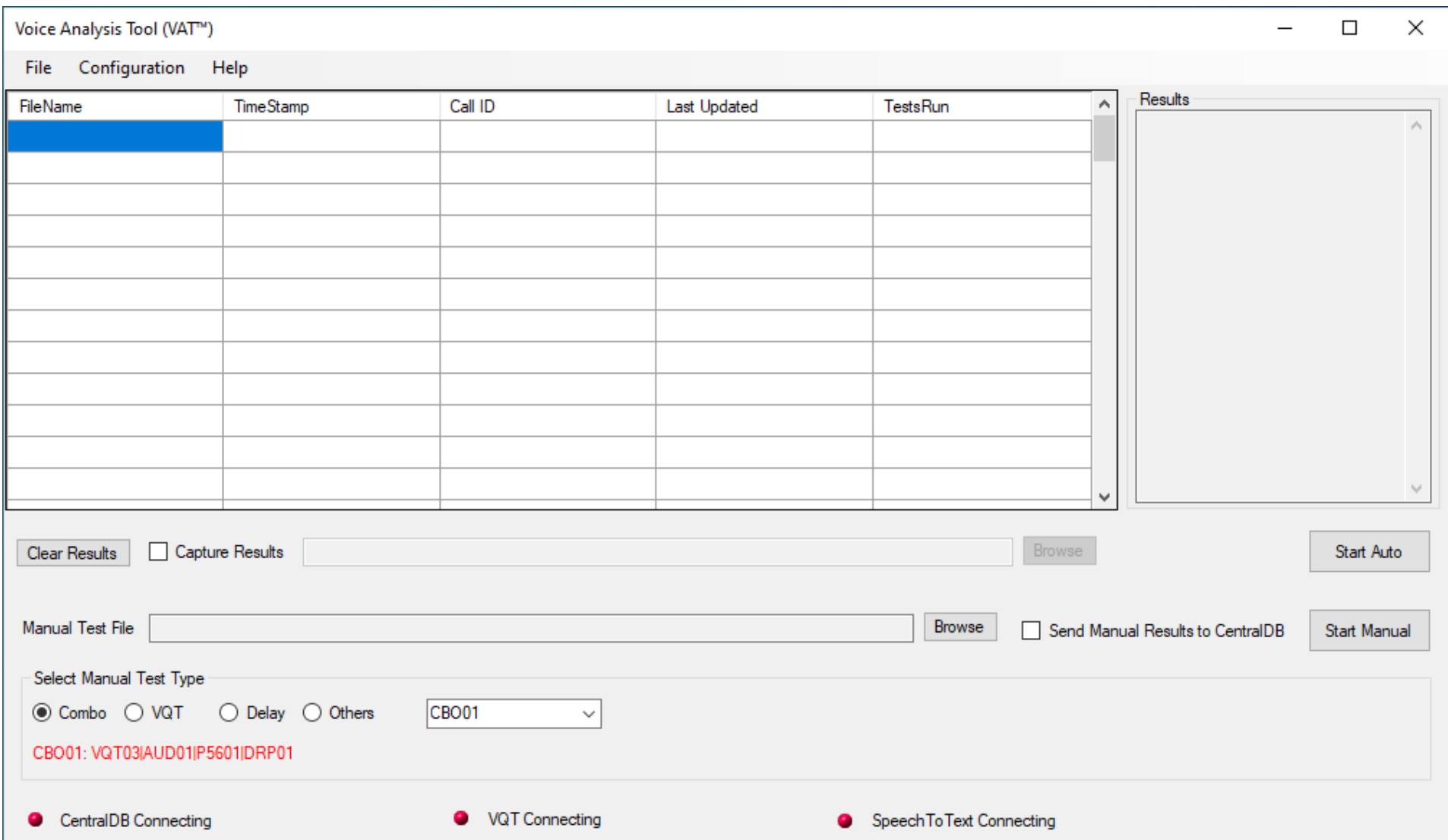

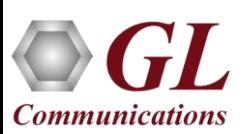

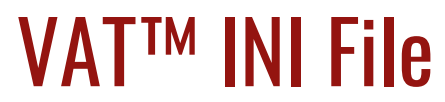

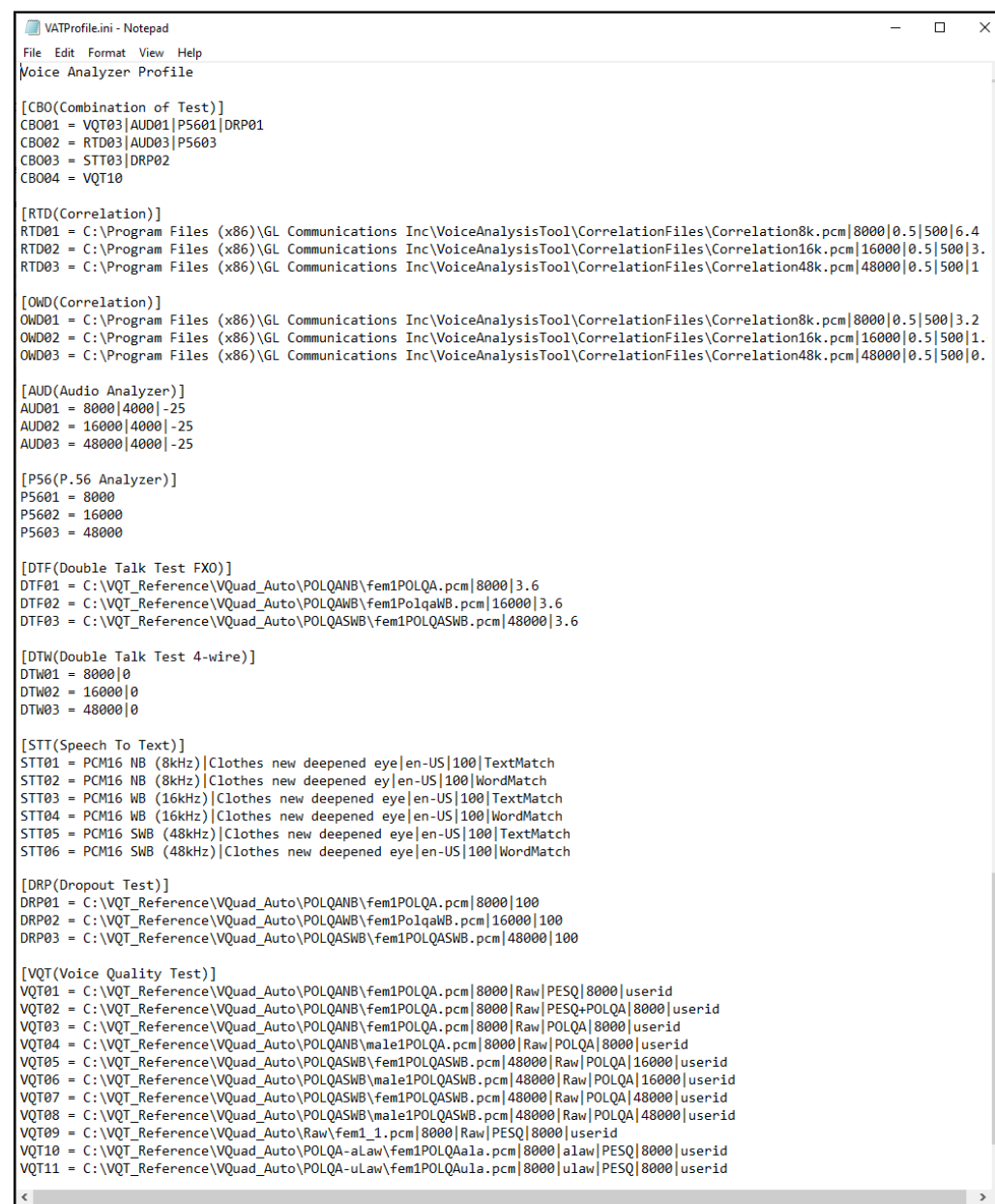

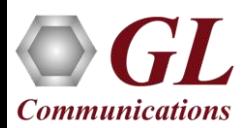

 $\rightarrow$ 

 $\mathord{\times}$ 

# General Configuration

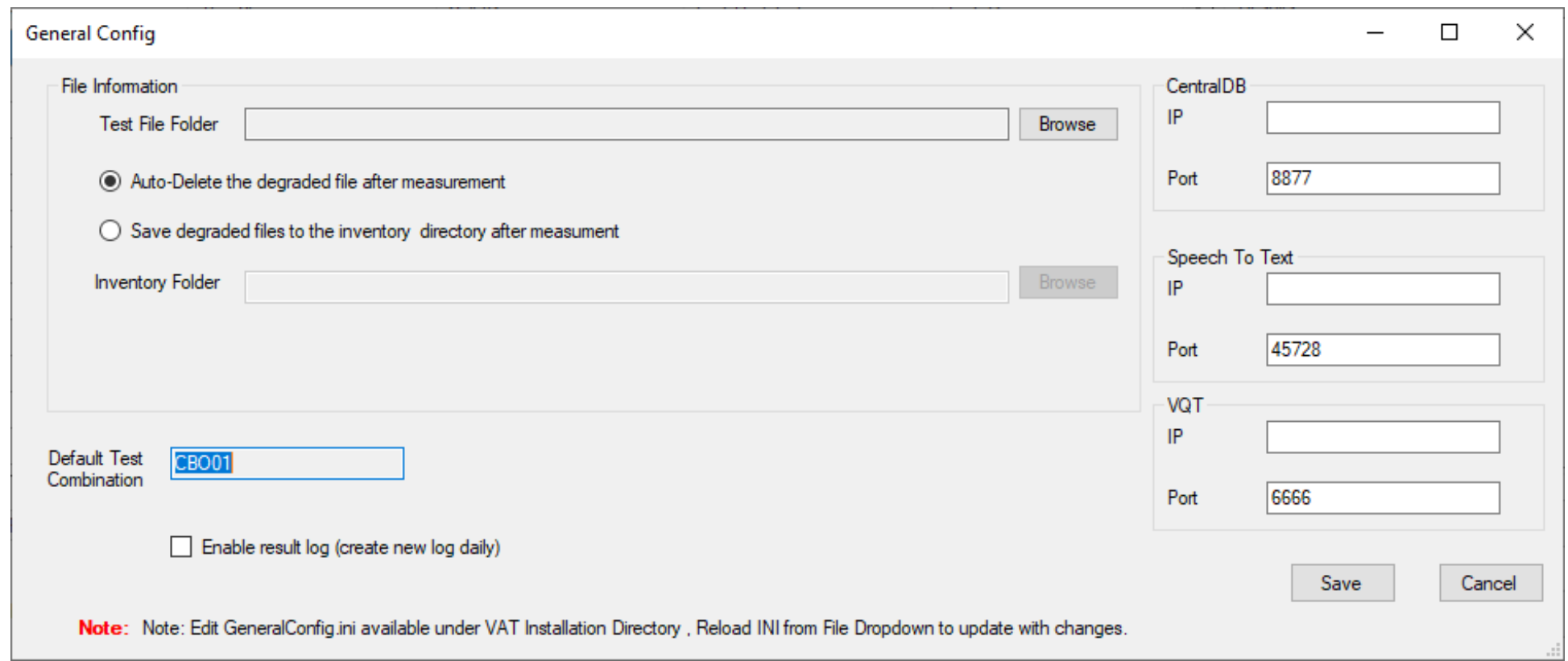

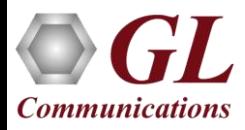

## Test Configuration

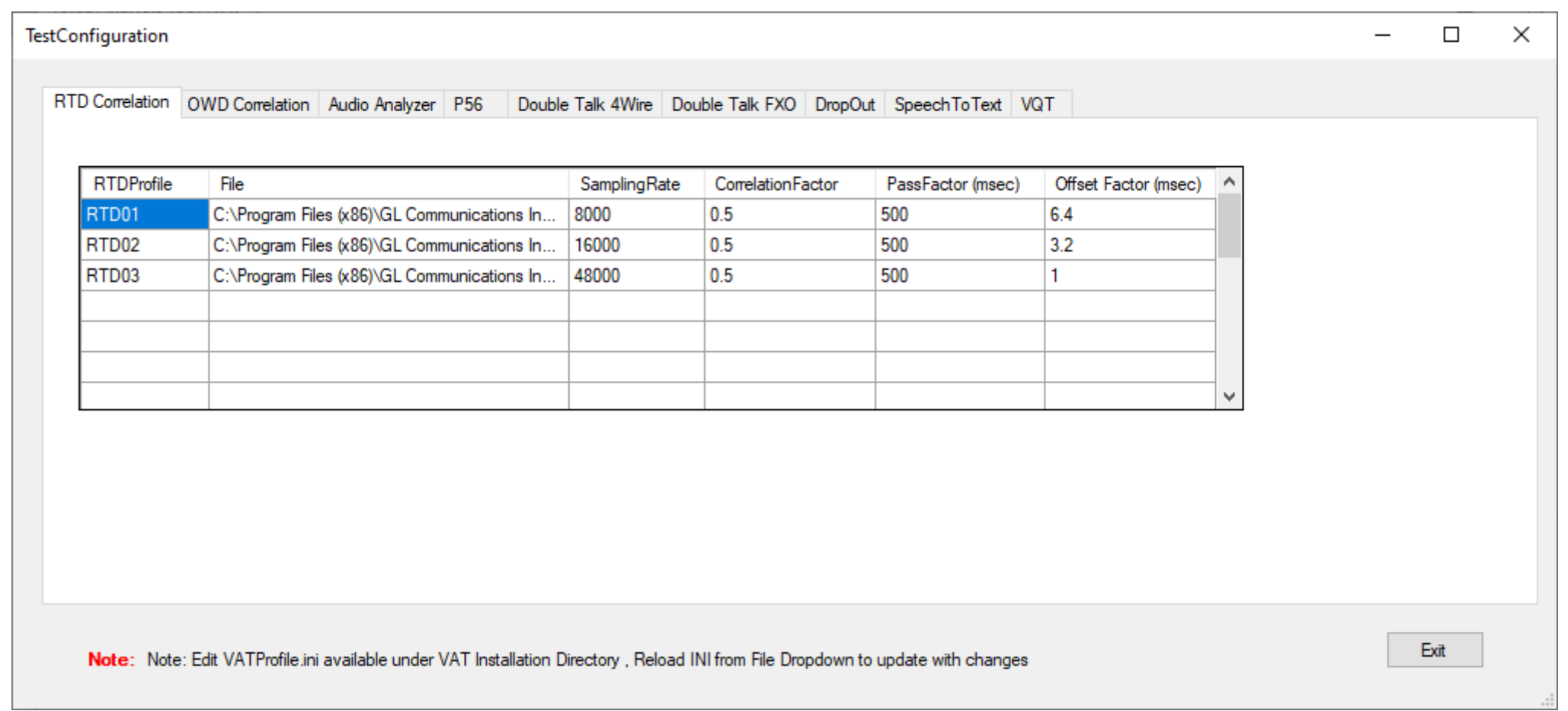

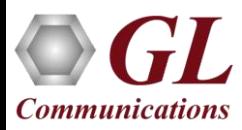

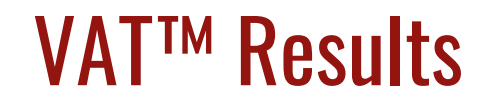

- All the VAT™ associated results are sent to the GL WebViewer™ central database and can be accessed using the WebViewer™ web browser.
- If the network connection is lost between VAT™ and the database, the data is saved internally. Once the network connection is reestablished the data is automatically sent from the VAT™ to the GL WebViewer™ database, so no data is lost.

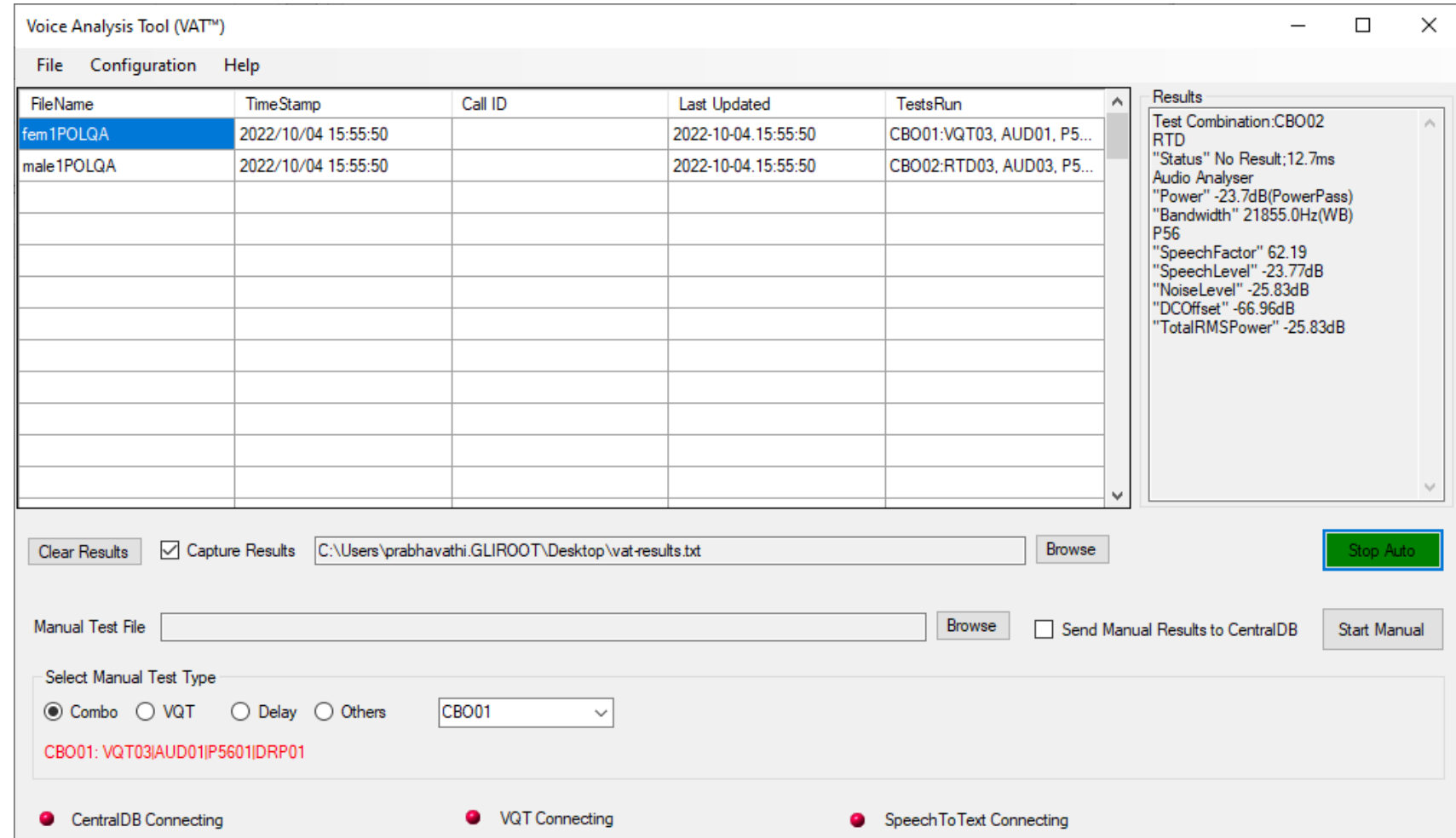

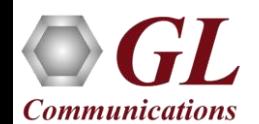

### VAT™ Results on WebViewer™ Database

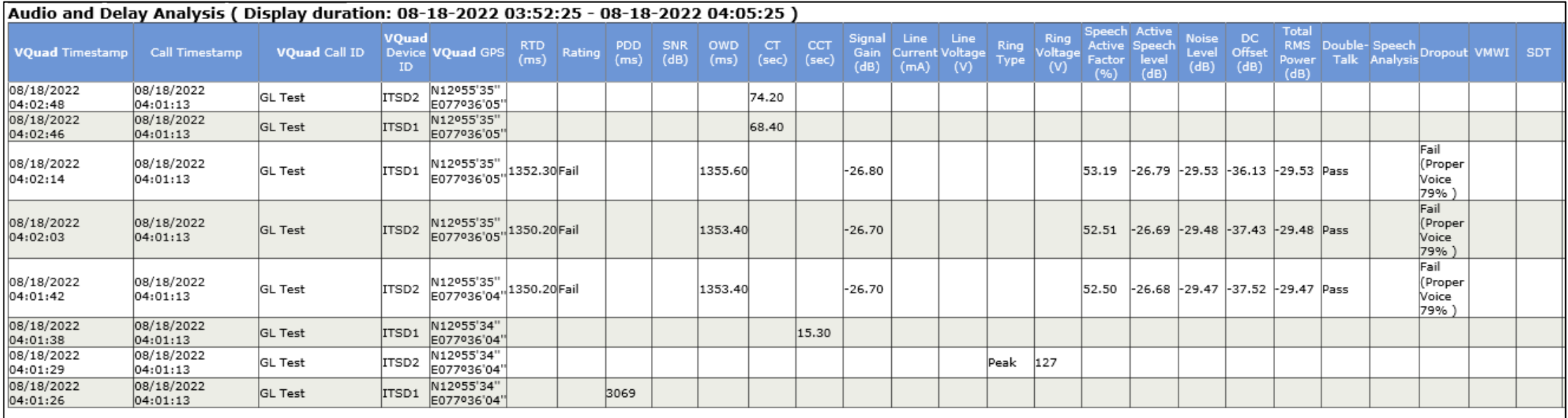

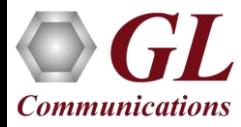

Thank you

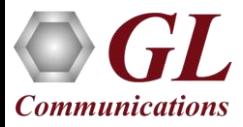